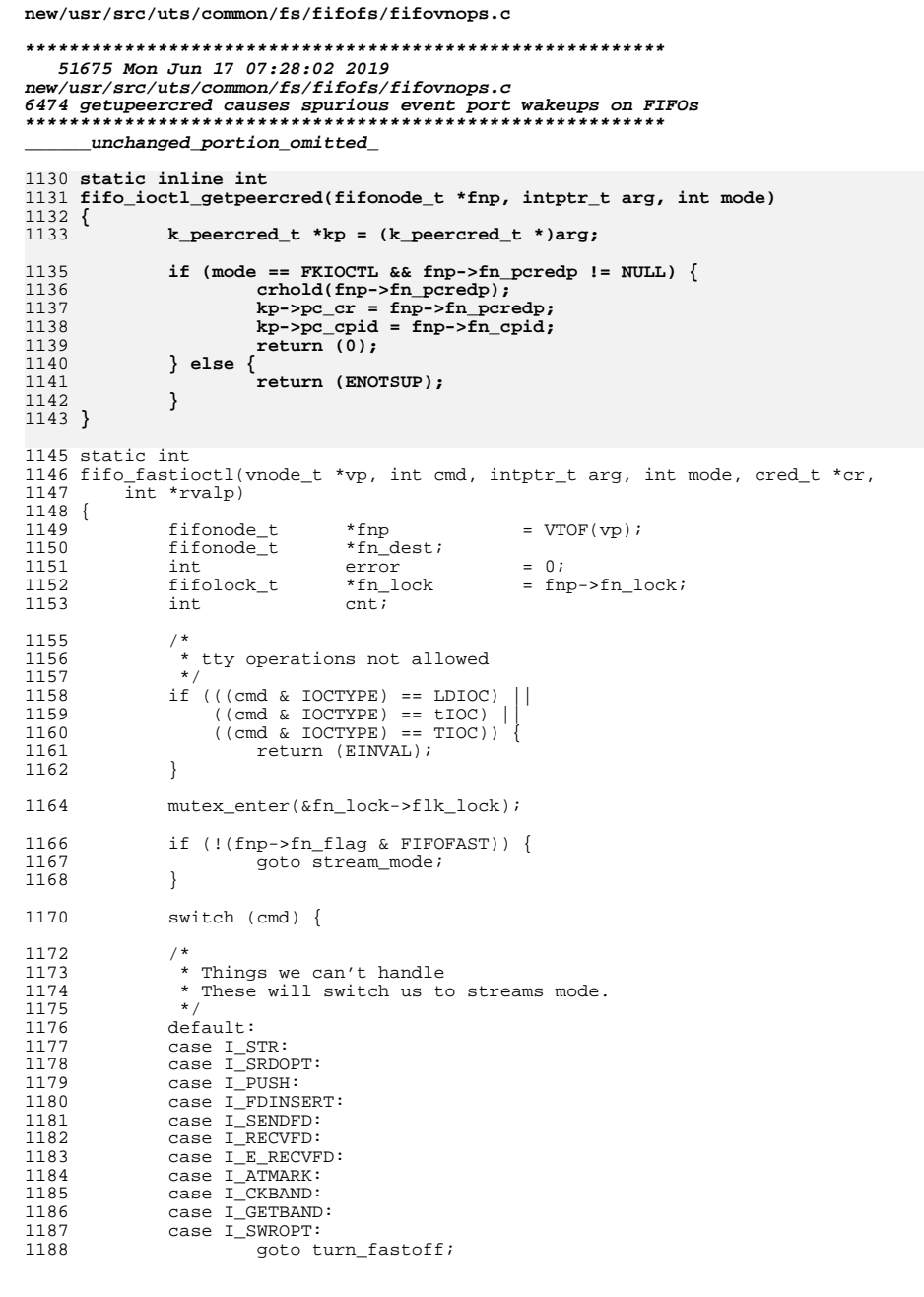

 $\mathbf{1}$ 

## new/usr/src/uts/common/fs/fifofs/fifovnops.c 1190  $/$ \* 1191 \* Things that don't do damage \* These things don't adjust the state of the 1192 1193 \* stream head (i setcltime does, but we don't care) 1194  $\star$  / 1195 case I\_FIND: 1196 case I\_GETSIG: 1197 case FIONBIO: 1198 case FIOASYNC: 1199 case I\_GRDOPT: /\* probably should not get this, but no harm \*/ 1200 case I\_GWROPT:  $1201$ case I LIST: 1202 case I\_SETCLTIME: 1203 case I\_GETCLTIME: 1204 mutex exit(&fn lock->flk lock); 1205 return (strioctl(vp, cmd, arg, mode, U\_TO\_K, cr, rvalp)); 1207 case I CANPUT: 1208  $/$  \* 1209 \* We can only handle normal band canputs. 1210 \* XXX : We could just always go to stream mode; after all 1211 \* canput is a streams semantics type thing 1212  $\star$  / 1213 if  $(\arg := 0)$  { 1214 goto turn\_fastoff; 1215 1216  $*$ rvalp = (fnp->fn\_dest->fn\_count < Fifohiwat) ? 1 : 0; 1217 mutex\_exit(&fn\_lock->flk\_lock); 1218  $return (0);$ 1220 case I\_NREAD:  $/$  \* 1221 1222 \* This may seem a bit silly for non-streams semantics, \* (After all, if they really want a message, they'll 1223 1224 \* probably use getmsg() anyway). but it doesn't hurt  $\star$  / 1225 1226  $error = copyout((caddr t) & fnp->fn count, (caddr t)arg,$ 1227  $sizeof (cnt));$ 1228 if (error ==  $0$ ) 1229 \*rvalp = (fnp->fn count == 0) ? 0 : 1; 1230 1231  $break:$ 1233 case FIORDCHK: 1234 \*rvalp =  $fnp->fn\_count;$ 1235  $breaki$ case I\_PEEK: 1237 1238  $\{$ STRUCT\_DECL(strpeek, strpeek); 1239 1240 struct uio uio; 1241 struct iovec iov; 1242 int count; 1243  $mblk$  t  $*bp;$ 1244 int  $len:$ STRUCT INIT(strpeek, mode); 1246 if  $(fnp->fn\_count == 0)$  { 1248 1249 \*rvalp =  $0$ ; 1250 break; 1251  $\rightarrow$ error = copyin((caddr\_t)arg, STRUCT\_BUF(strpeek), 1253 1254  $STRIICT$   $SIZE(Stringtroeek))$

## $\overline{2}$

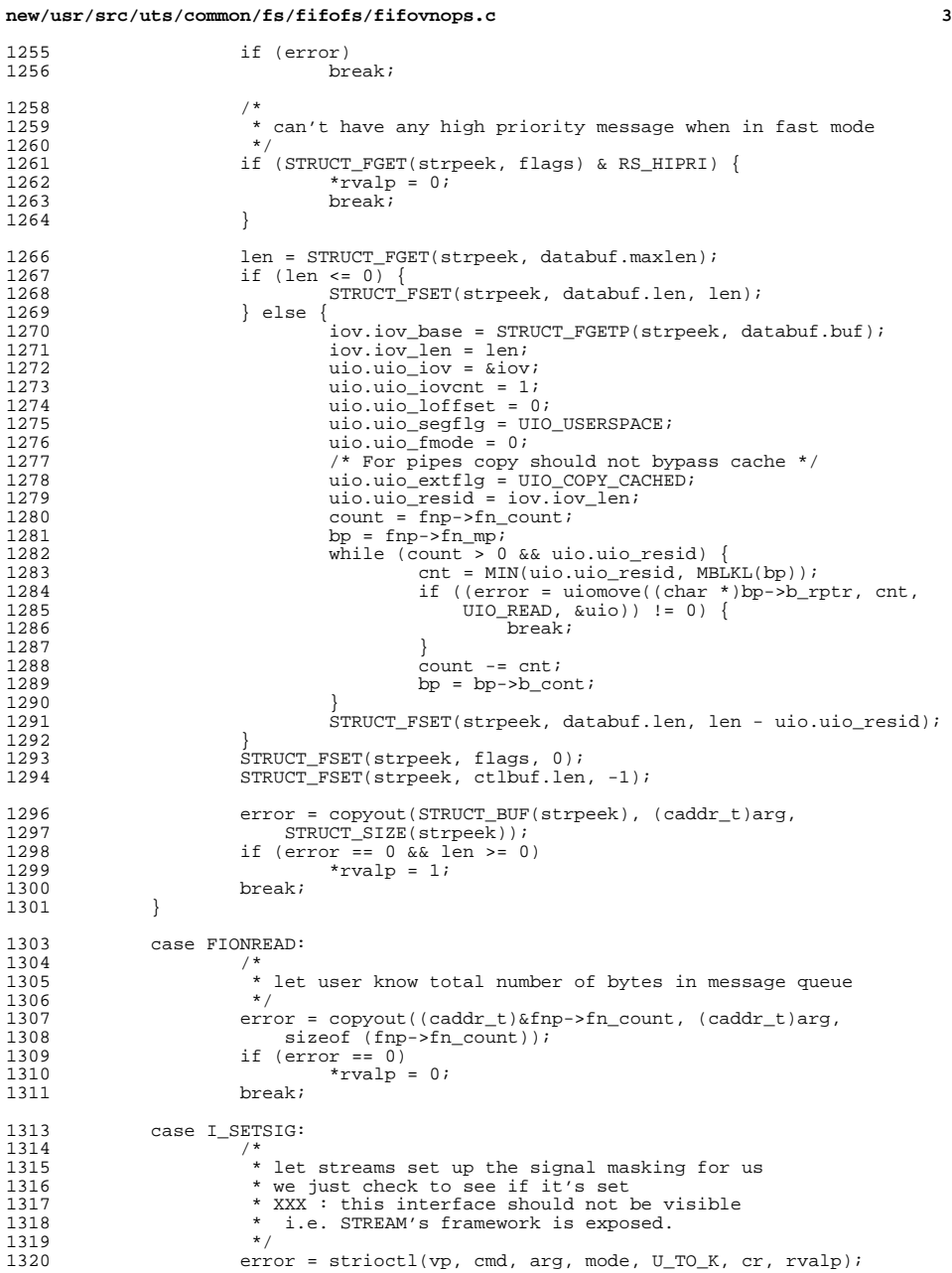

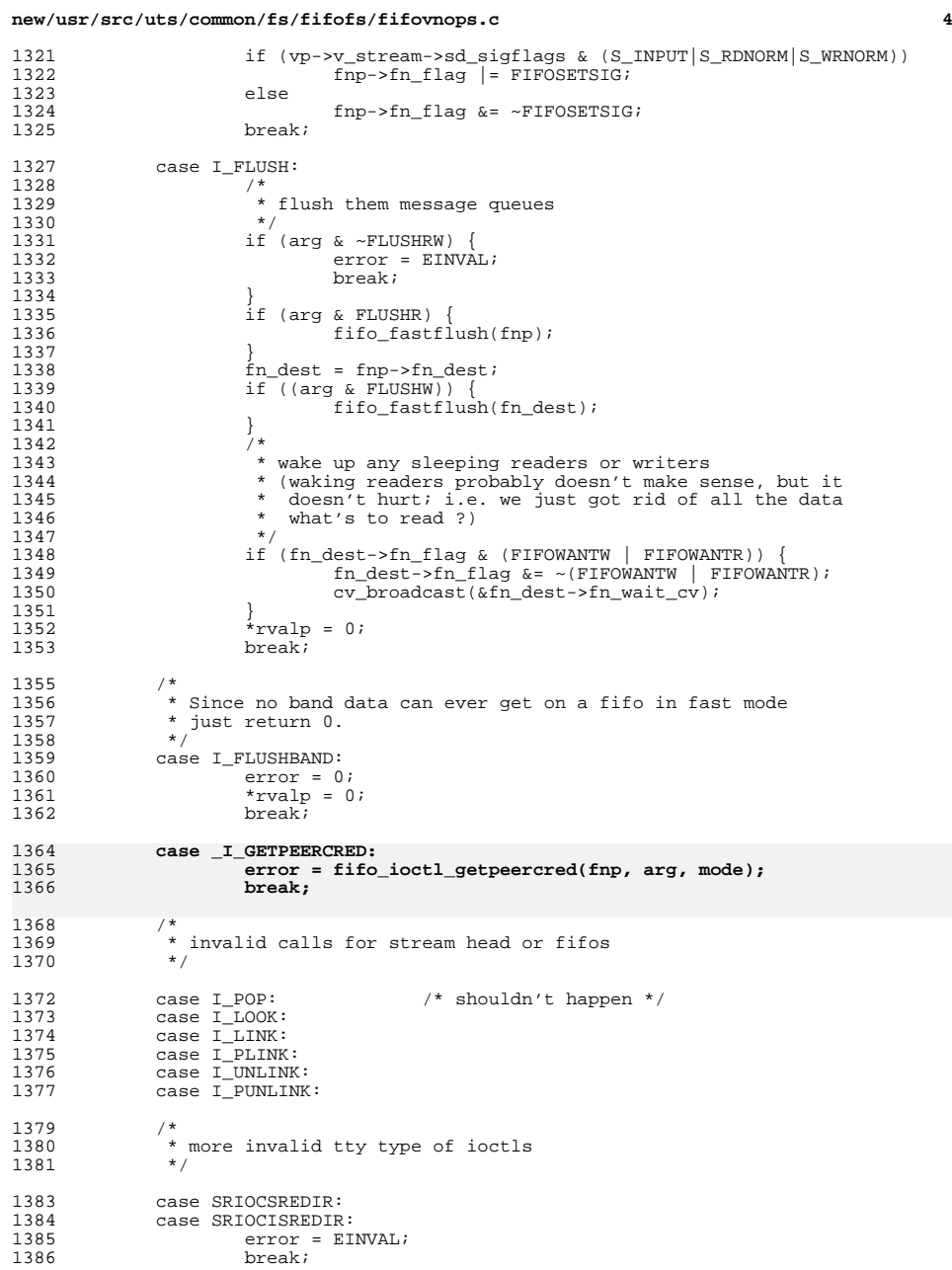

**new/usr/src/uts/common/fs/fifofs/fifovnops.c**

1389 mutex\_exit(&fn\_lock->flk\_lock);<br>1390 return (error);  $return (error);$ 

fifo $fastoff(fnp);$ 

<sup>1388</sup> }

1392 turn\_fastoff:<br>1393 fifo

**<sup>5</sup>**

## **new/usr/src/uts/common/fs/fifofs/fifovnops.c**

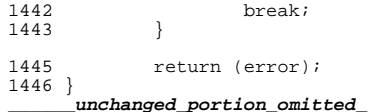

1395 stream\_mode:<br> $1396$  /\* 1397  $*$  streams mode  $1398$ <br> $1399$ 1399 mutex\_exit(&fn\_lock->flk\_lock);<br>1400 return (fifo strioctl(vp, cmd, return (fifo\_strioctl(vp, cmd, arg, mode, cr, rvalp)); <sup>1402</sup> } <sup>1404</sup> /\* <sup>1405</sup> \* FIFO is in STREAMS mode; STREAMS framework does most of the work. <sup>1406</sup> \*/ <sup>1407</sup> static int 1408 fifo\_strioctl(vnode\_t \*vp, int cmd, intptr\_t arg, int mode, cred\_t \*cr, 1409 int \*rvalp)  $\bar{1}$ nt \*rvalp) <sup>1410</sup> { 1411  $ifspace_t \star fnp = VTOF(vp);$ <br>1412  $int \terror$ ; <sup>1412</sup> int error; <sup>1413</sup> fifolock\_t \*fn\_lock; 1415 **if (cmd == \_I\_GETPEERCRED)** 1416 **return (fifo\_ioctl\_getpeercred(fnp, arg, mode));** 1396if (cmd ==  $_I_GETPEERCRED)$  { 1397 if (mode == FKIOCTL && fnp->fn\_pcredp != NULL) { k\_peercred\_t \*kp = (k\_peercred\_t \*)arg; 13981399 crhold(fnp->fn\_pcredp); 1400 $kp \rightarrow pc\_cr$  =  $fnp \rightarrow fn\_pcredp$ ; 1401 $kp - p \circ \text{Cpi}d = f np - \text{Cpi}cpid;$ 1402 return (0); 1403 } else { 1404 return (ENOTSUP); 1405 $\begin{array}{ccc} 5 & & & \end{array}$ 1406 $6 \qquad \qquad \}$ 1418 error = strioctl(vp, cmd, arg, mode, U\_TO\_K, cr, rvalp); 1420 switch (cmd) {<br>1421 /\* 1421<br>1422 1422  $\overrightarrow{ }$  \* The FIFOSEND flag is set to inform other processes that a file 1423  $\overrightarrow{ }$  descriptor is pending at the stream head of this pipe. 1423 \* descriptor is pending at the stream head of this pipe.<br>1424 \* The flag is cleared and the sending process is awoken w 1424 \* The flag is cleared and the sending process is awoken when<br>1425 \* this process has completed receiving the file descriptor. <sup>1425</sup> \* this process has completed receiving the file descriptor. <sup>1426</sup> \* XXX This could become out of sync if the process does I\_SENDFDs 1427  $*$  and opens on connld attached to the same pipe.<br>1428  $*$ / 1428<br>1429 1429 case I\_RECVFD:<br>1430 case I E RECVF  $1430$  case  $I_{E \text{ -} RECVPD}:$ <br> $1431$  if (erro <sup>1431</sup> if (error == 0) { 1432 fn\_lock = fnp->fn\_lock;<br>1433 mutex enter(&fn lock->f 1433 mutex\_enter( $\overline{\text{cfn\_lock}}$ ->flk\_lock);<br>1434 if (fnp->fn flag & FIFOSEND) {  $if (fp->fn_f1aq < FIFOSEND)$ 1435 $fnp\rightarrow fn_f1aq$  &=  $\sim$ FIFOSEND; 1436 cv\_broadcast(&fnp->fn\_dest->fn\_wait\_cv);  $1437$  } 1438 mutex\_exit(&fn\_lock->flk\_lock);<br>1439 }  $1439$  } <sup>1440</sup> break; <sup>1441</sup> default:

**<sup>6</sup>**